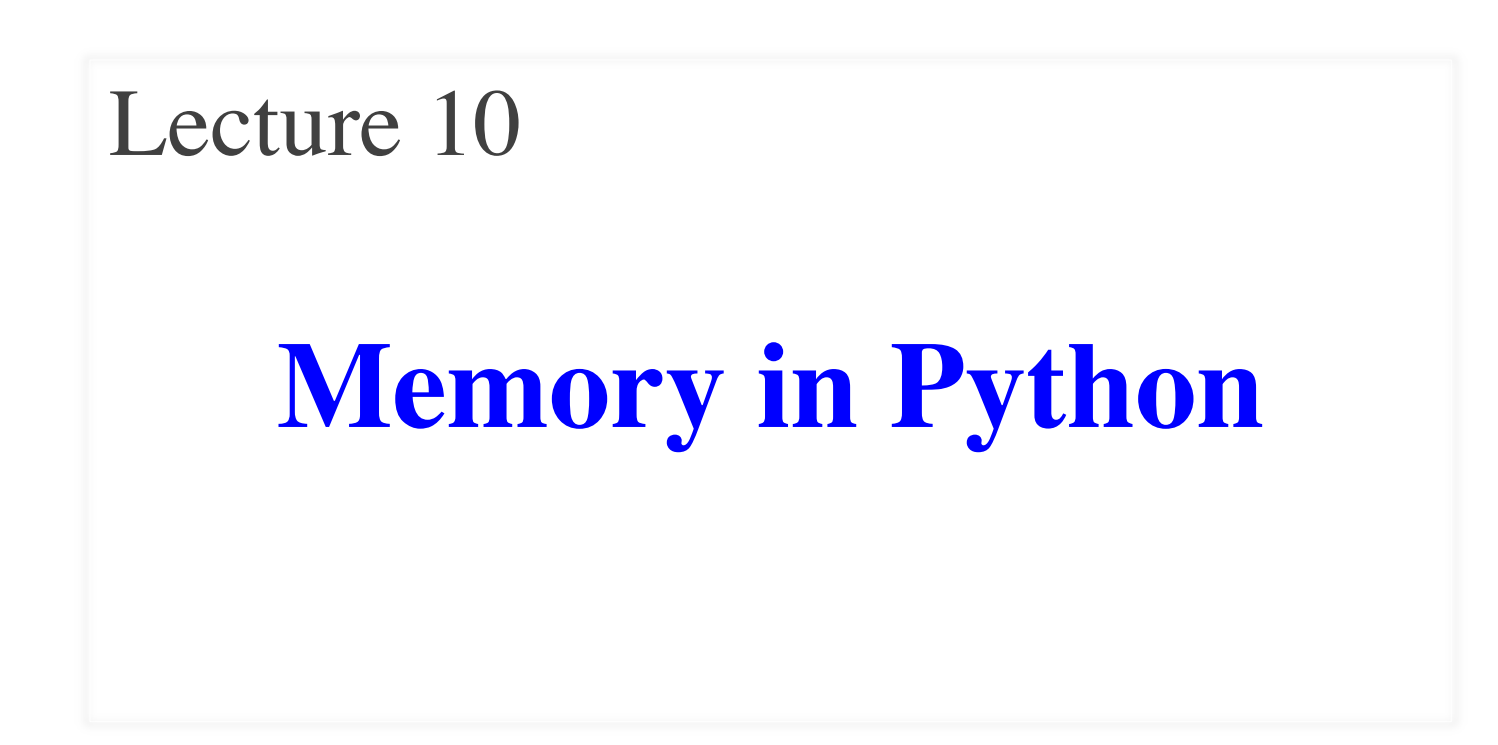

#### **Announcements For This Lecture**

## **Assignment 1**

- Work on your revisions
	- Read feedback carefully
	- § Want done by tomorrow
	- § Partial credit after Wed.
- **Survey**: 676 responded
	- Deadline is tomorrow
	- § **Avg Time**: 6.5 hours!
	- § **STD Dev**: 3.6 hours

# **More Assignments**

- Assignment 2 **TONIGHT**
	- § Scan and submit online
	- § Upload before midnight
	- § **Late:** -10% per day
	- § No lates after THURS
- Assignment 3 is posted
	- Due week from Friday
	- § Before you go on Fall Break
	- § Graded when you get back

#### **The Three "Areas" of Memory**

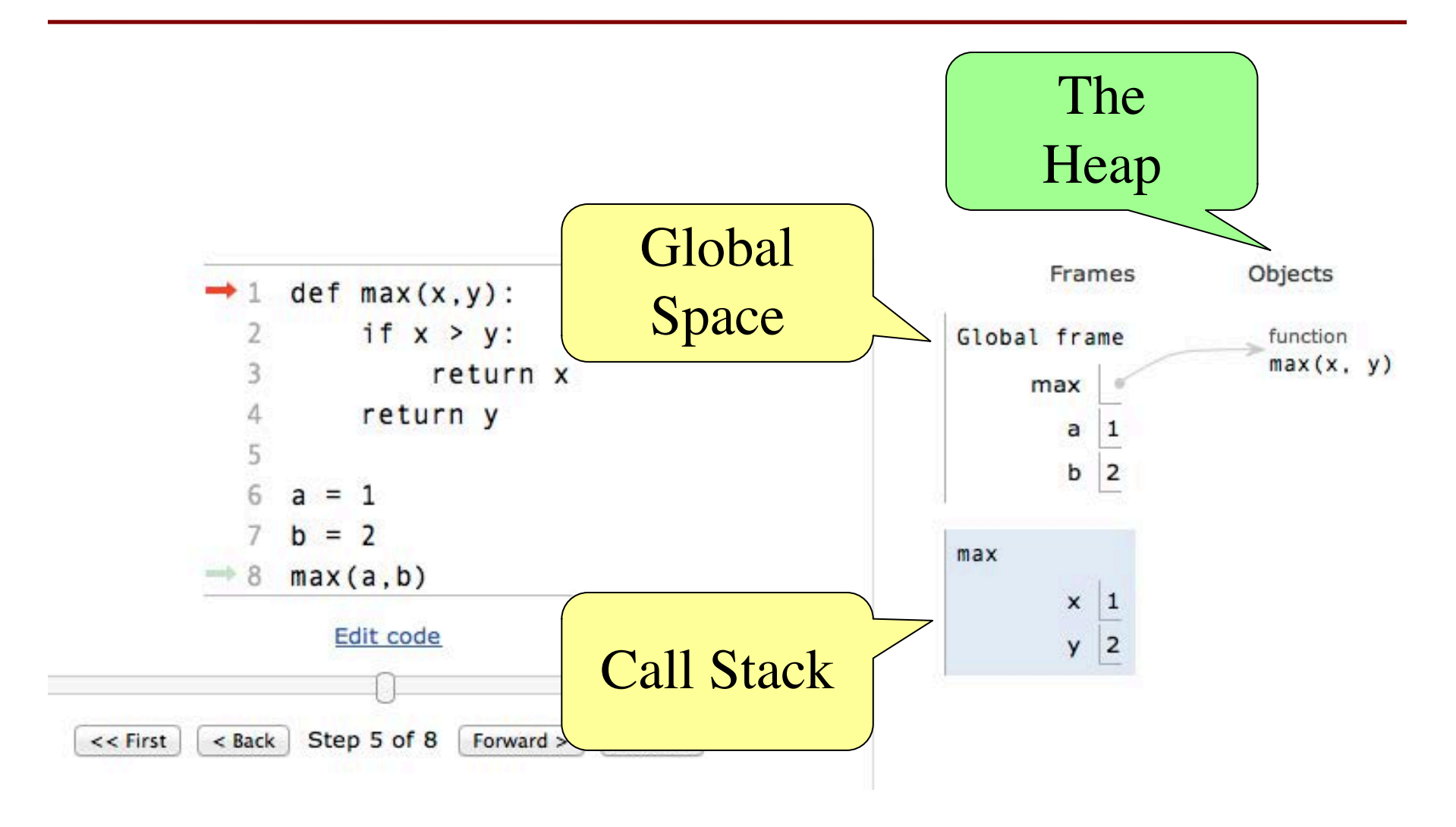

# **Global Space**

- This is the **area you "start with"** 
	- First memory area you learned to visualize
	- A place to store "global variables"
	- Lasts until you quit Python

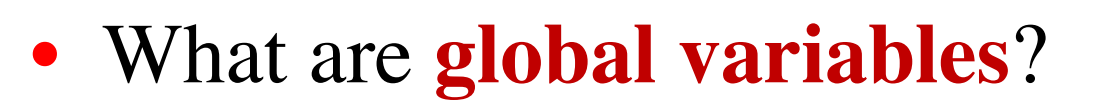

- § **Any assignment not in a function definition**
- § Also **modules & functions!**
- § Will see more on this in a bit

p **id2**

- The area **where call frames live**
	- Call frames are created on a function call
	- § May be several frames (functions call functions)
	- Each frame deleted as the call completes
- Area of volatile, temporary memory
	- Less permanent than global space
	- Think of as "scratch" space
- Primary focus of Assignment 2

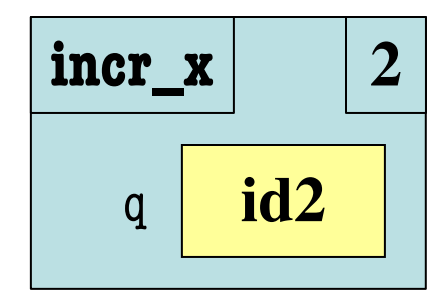

# **Heap Space or "The Heap"**

- **Where the "folders" live**
	- Stores *only* folders
- Can only **access indirectly**
	- § Must have a variable with identifier
	- Can be in global space, call stack
- MUST have **variable with id**
	- If no variable has id, it is *forgotten*
	- § Disappears in Tutor immediately
	- But not necessarily in practice
	- Role of the *garbage collector*

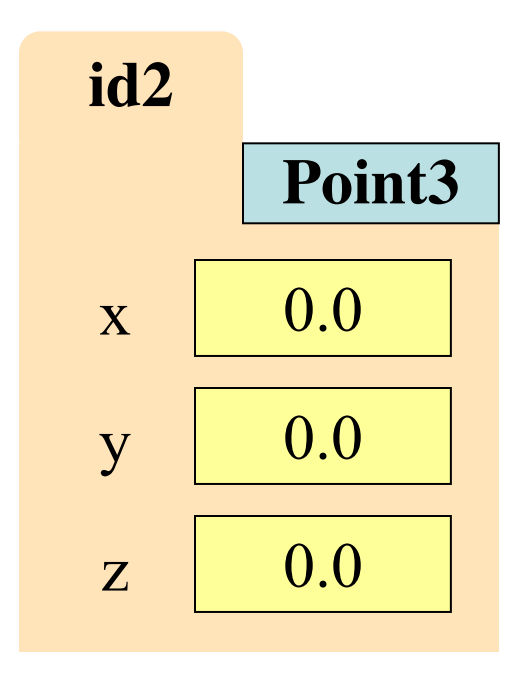

# **Everything is an Object!**

- Last time we saw that everything is an object
	- § Must have a folder in the heap
	- Must have variable in global space, call stack
	- But ignore basic types (int, float, bool, str)
- Includes **modules** and **function definitions**!
	- Object is created by import
	- Object is created by def
	- Already seen this in Python Tutor

# **Modules and Global Space**

- Importing a module:
	- Creates a global variable (same name as module)
	- Puts contents in a **folder** 
		- Module variables
		- Module functions
	- Puts folder id in variable
- **from** keyword dumps contents to global space

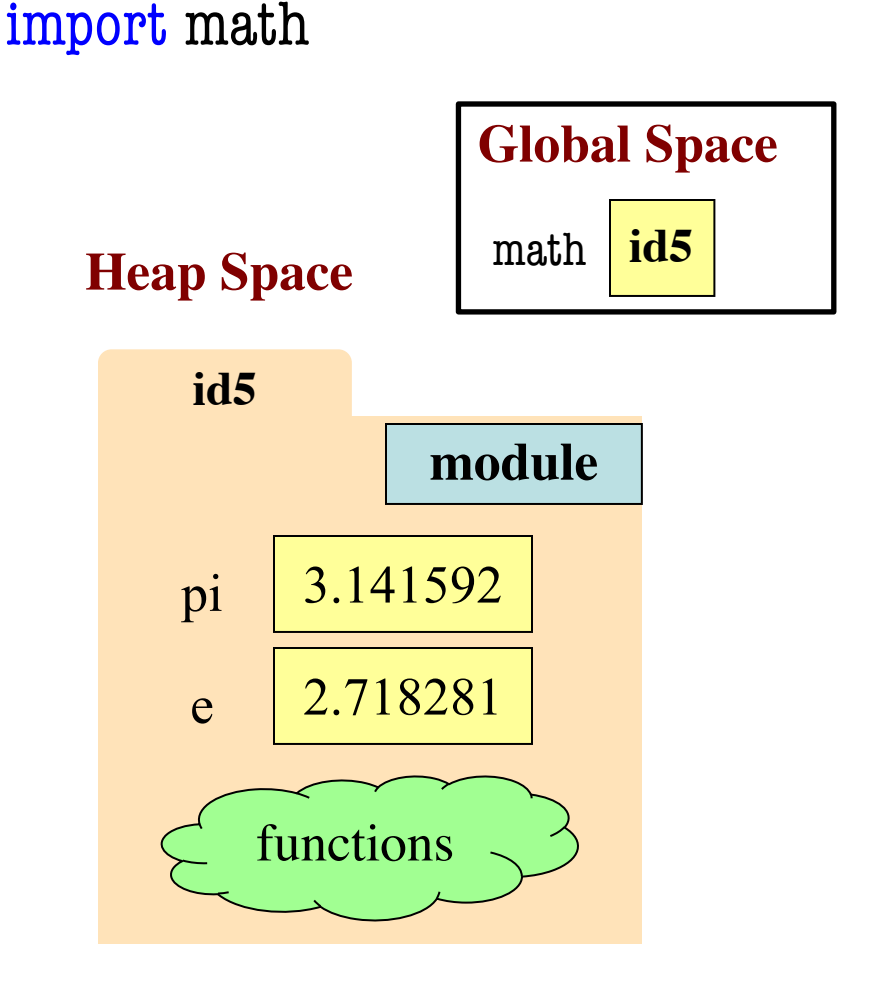

#### **Modules vs Objects**

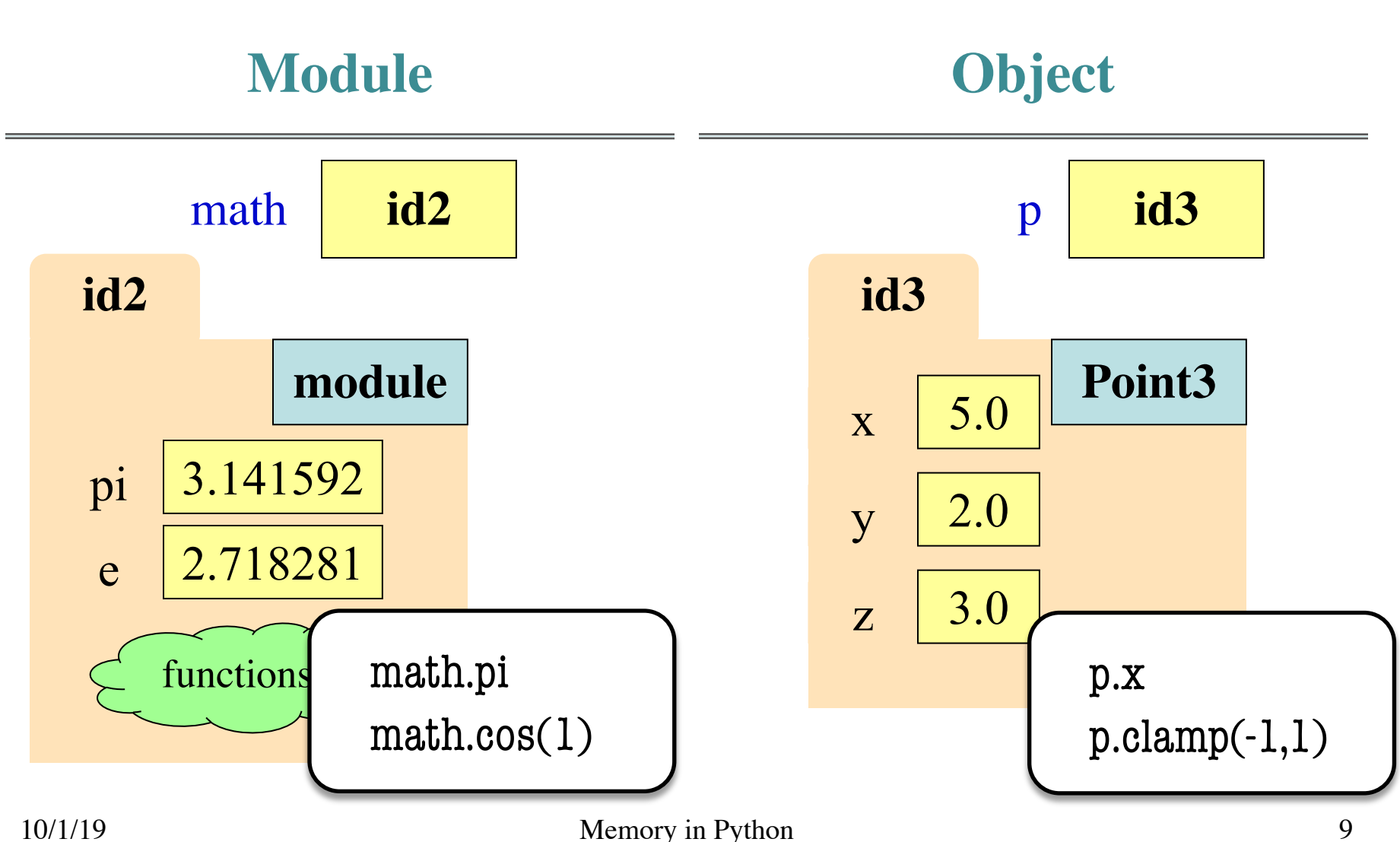

#### **Modules vs Objects**

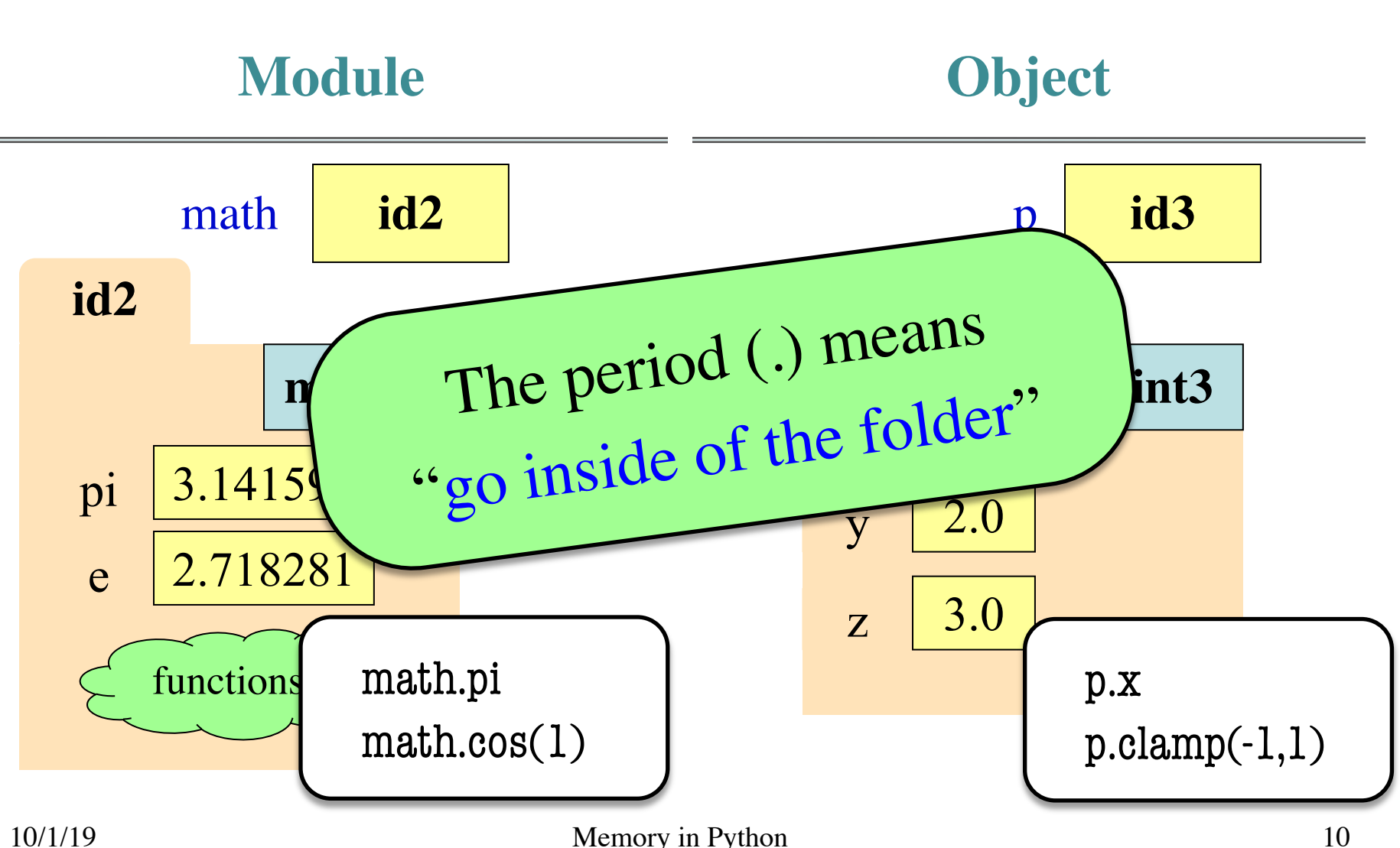

# **So Why Have Both?**

- Question is a matter of program design
	- Some software will use modules like objects
- Classes can have **many instances**
	- Infinitely many objects for the Point<sup>3</sup> class
	- Reason we need a constructor function
- Each module is **a unique instance**
	- Only one possibility for pi, cosine
	- That is why we import them
	- Sometimes refer to as *singleton* objects

# **So Why Have Both?**

- Question is a matter of program design
	- Some software will use modules like objects
- Classes can have **many instances**
- $\blacksquare$  Infinitely manual objects for the  $\Delta v$  and the Pice Infinitely metals an advanced topic<br>Ref. Choice is an advanced topic • Re Choice is an accept this course
	- Only possibility for pi, cosine
	- That is why we import them
	- Sometimes refer to as *singleton* objects

#### **How About import \*?**

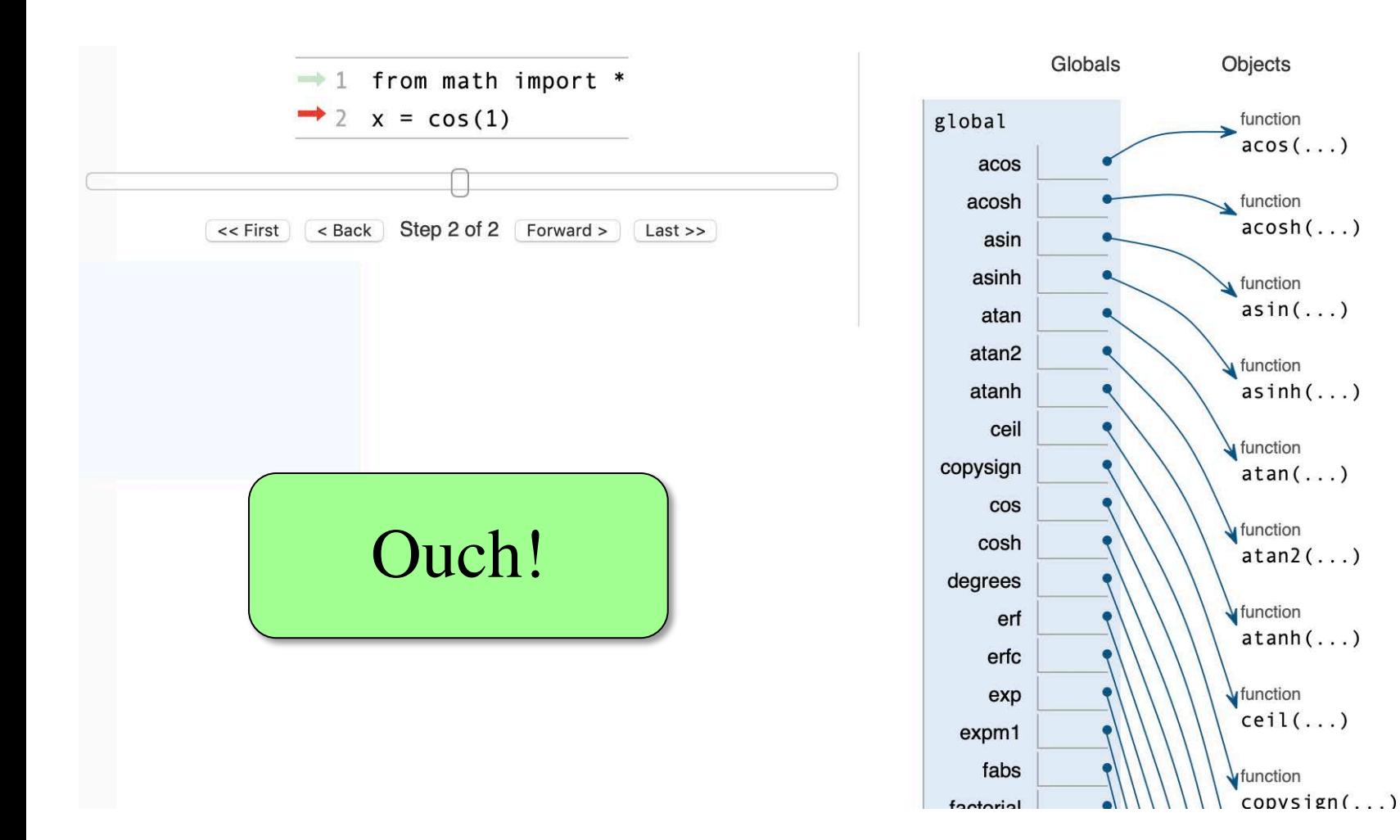

#### **Functions and Global Space**

- A function **definition**…
	- Creates a global variable (same name as function)
	- Creates a **folder** for body
	- § Puts folder id in variable
- Variable vs. Call

>>> to\_centigrade

<fun to\_centigrade at 0x100498de8>

>>> to\_centigrade (32)

0.0

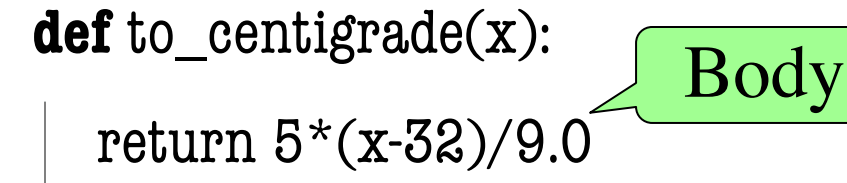

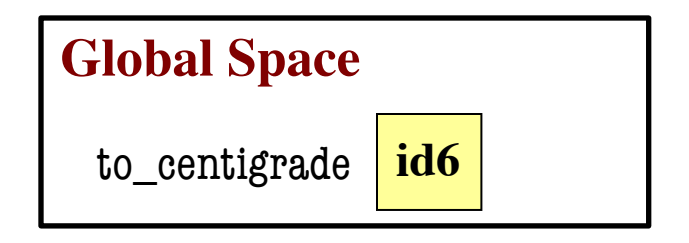

**Heap Space**

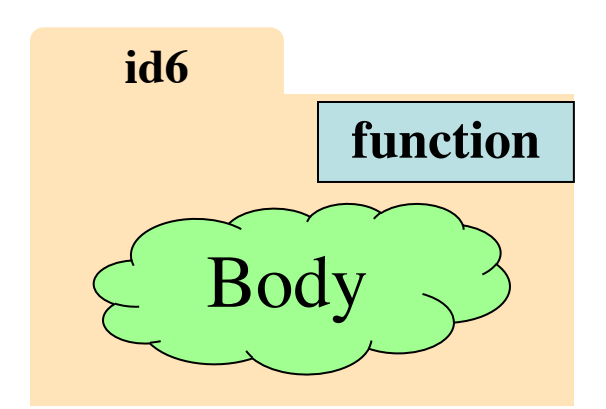

# **Working with Function Variables**

- So function definitions are **objects**
	- Function names are just variables
	- § Variable refers to a folder storing the code
	- § If you reassign the variable, it is lost
- You can assign them to other **variables**
	- § Variable now refers to that function
	- § You can use that **NEW** variable to call it
	- § Just use variable in place of function name

#### **Example: add\_one**

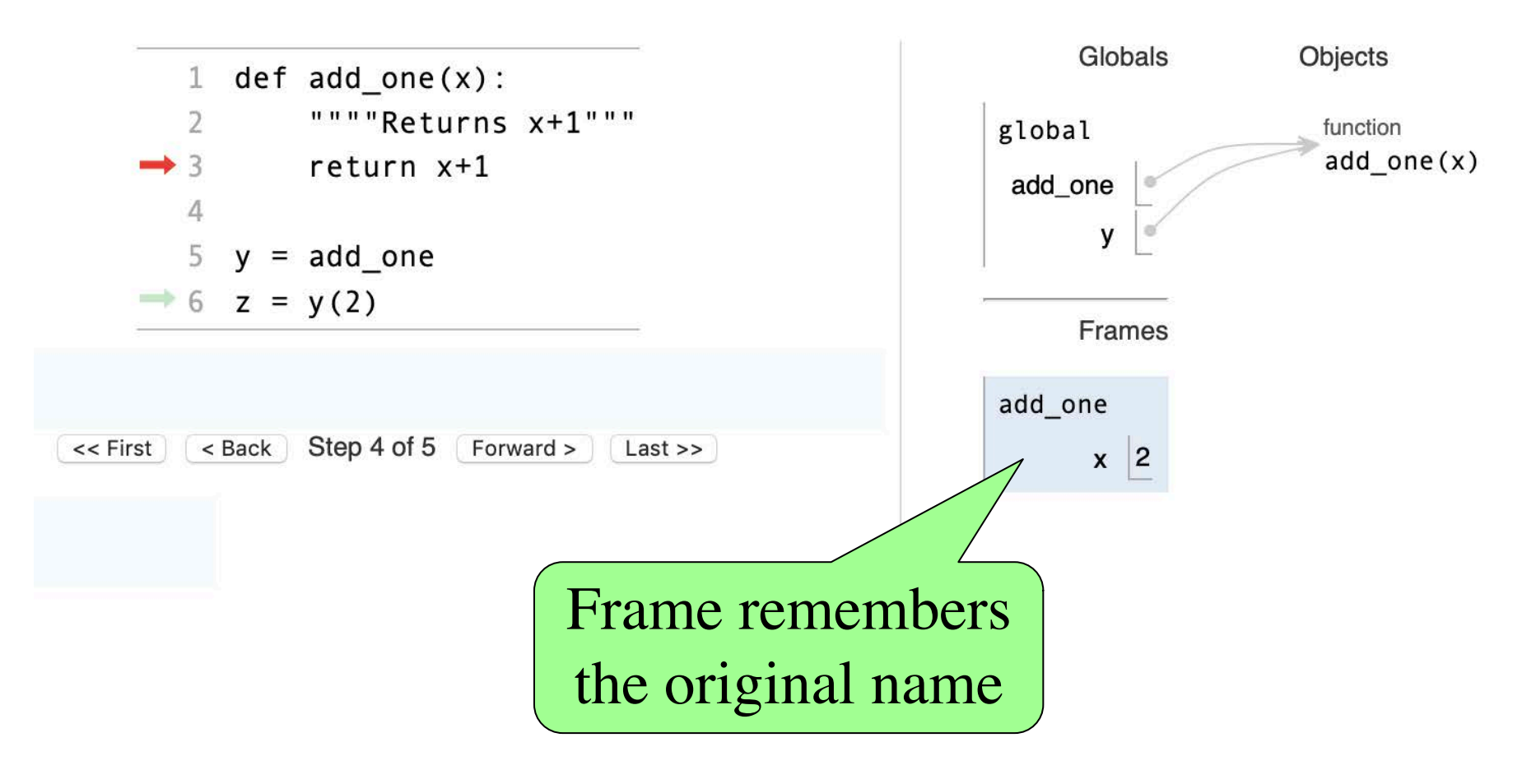

#### **Example: add\_one**

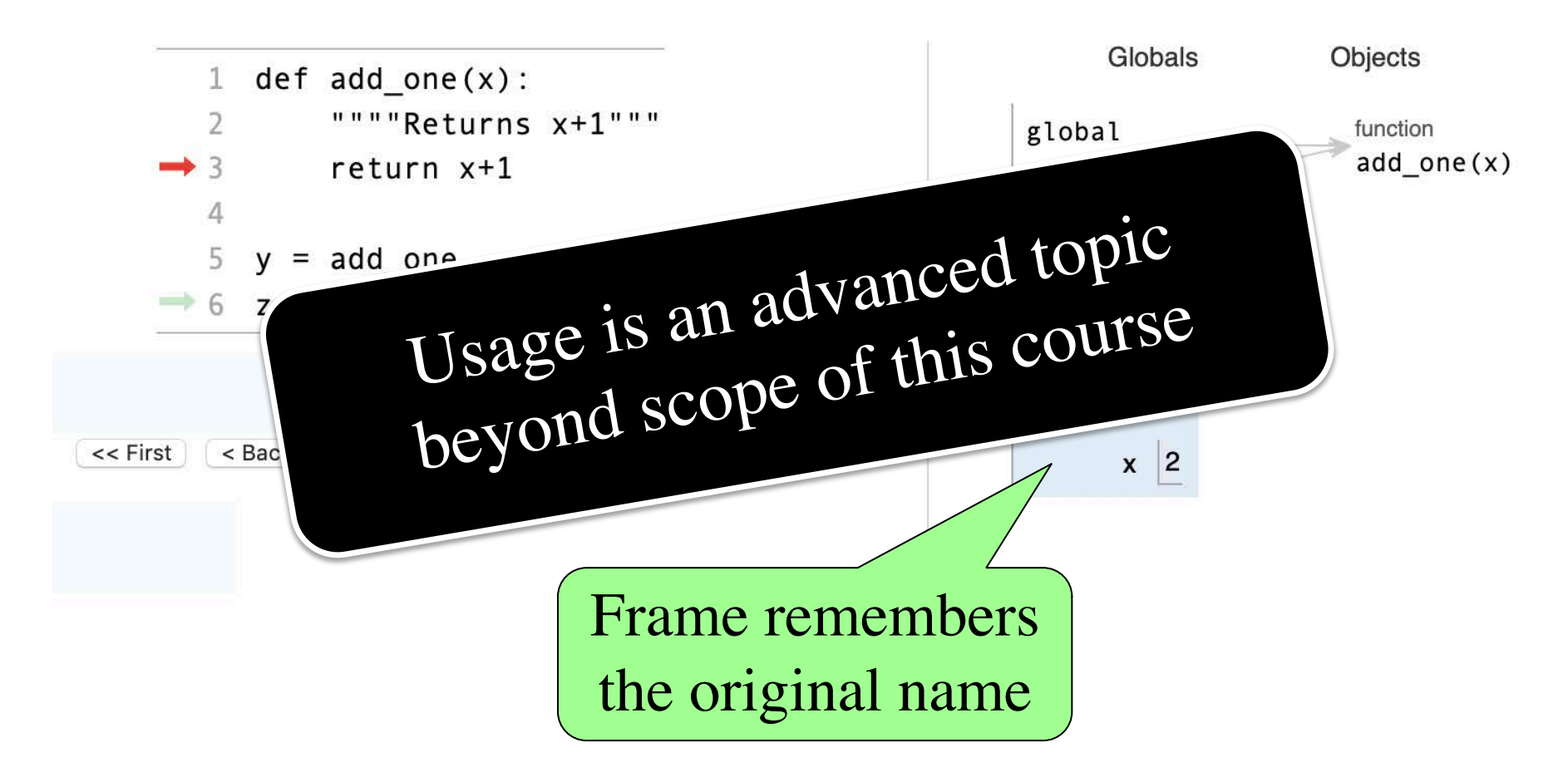

# **Why Show All This?**

- Many of these are **advanced topics**
	- Only advanced programmers need
	- $\blacksquare$  Will never need in the context of 1110
- But you might use them by *accident*
- **Goal: Teach you to read error messages**
	- Need to understand what messages say
	- Only way to debug your own code
	- § This means understanding the **call stack**

## **Recall: Call Frames**

- 1. Draw a frame for the call
- 2. Assign the argument value to the parameter (in frame)
- 3. Execute the function body
	- Look for variables in the frame
	- § If not there, look for global variables with that name
- 4. Erase the frame for the call

**def** to\_centigrade(x): return  $5*(x-32)/9.0$ 

#### **Call**: to\_centigrade(50.0)

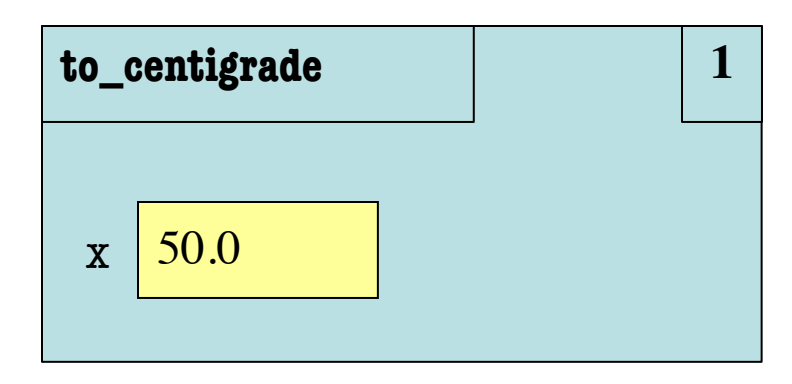

1

# **Aside: What Happens Each Frame Step?**

- The instruction counter **always** changes
- The contents only **change** if
	- § You add a new variable
	- § You change an existing variable
	- § You delete a variable
- If a variable refers to a **mutable object** § The contents of the folder might change

## **Recall: Call Frames**

- 1. Draw a frame for the call
- 2. Assign the argument value to the parameter (in frame)
- 3. Execute the function body
	- § Look for variables in the frame
	- If not there, look for global variables with that name
- 4. Erase the frame for the call

**def** to\_centigrade(x): return  $5*(x-32)/9.0$ 

#### **Call**: to\_centigrade(50.0)

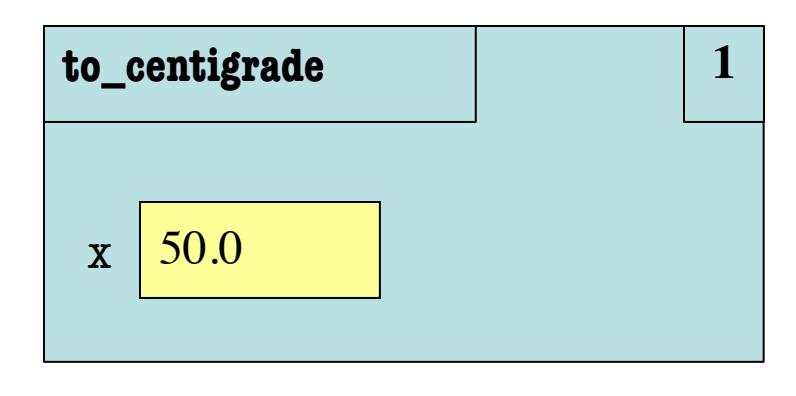

**What is happening here?**

1

- Consider code to right
	- § Global variable a
	- Function definition get a
- Consider the call get  $a()$ 
	- Call frame to the right
	- § What happens?
	- A: It crashes
	- B: Returns None
	- C: Returns 4
	- D: I don't know

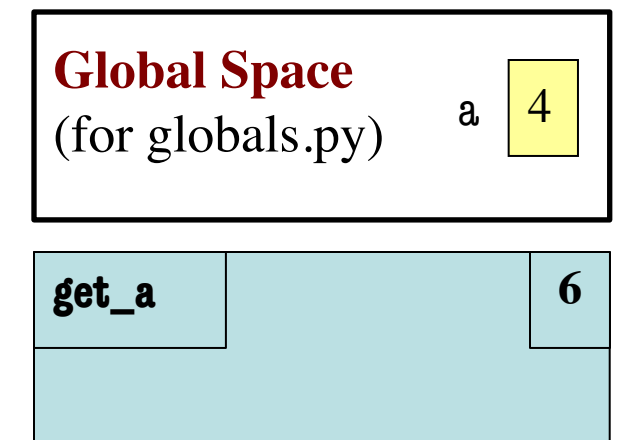

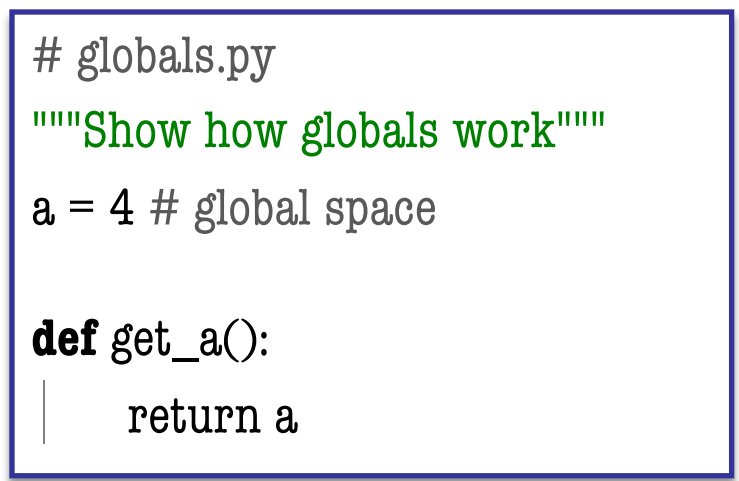

- Consider code to right
	- § Global variable a
	- Function definition get a
- Consider the call get  $a()$ 
	- Call frame to the right
	- § What happens?
	- A: It crashes
	- B: Returns None
	- C: Returns 4 **CORRECT**
	- D: I don't know

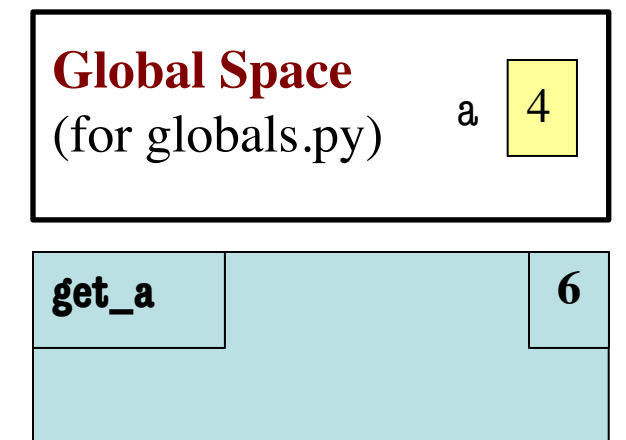

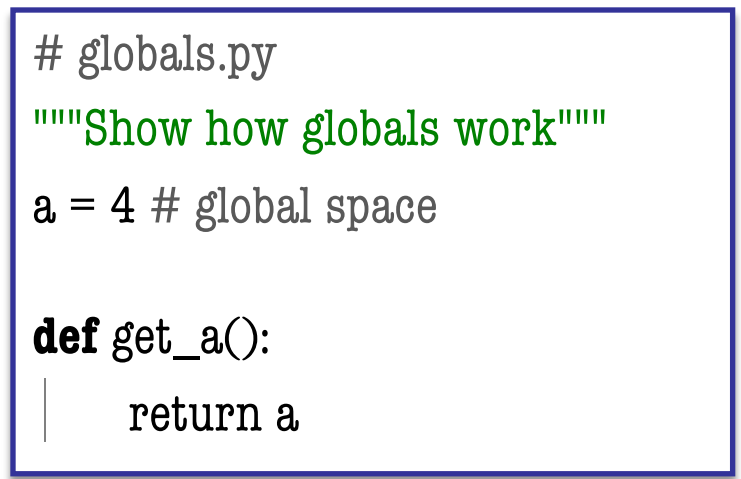

- All function definitions are in some module
- Call can access global space for **that module**
	- math.cos: global for math
	- § temperature.to\_centigrade uses global for temperature
- But **cannot** change values
	- § Makes a *new local variable*!
	- Why we limit to constants

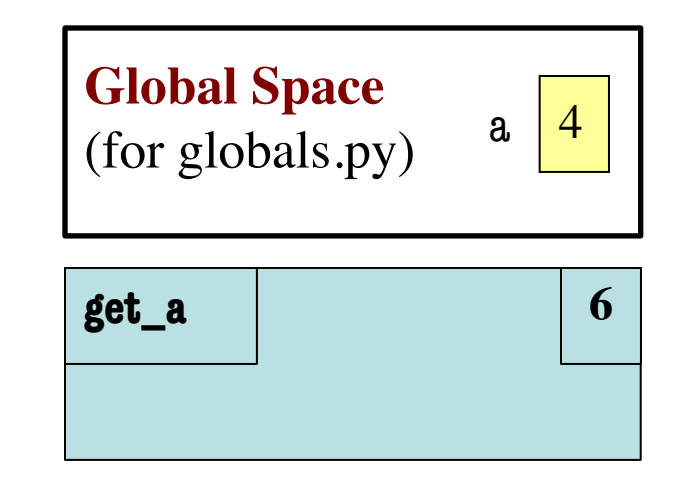

# globals.py """Show how globals work""" a = 4 # global space **def** get\_a(): return a

- All function definitions are in some module
- Call can access global space for **that module**
	- math.cos: global for math
	- § temperature.to\_centigrade uses global for temperature
- But **cannot** change values
	- § Makes a *new local variable*!
	- Why we limit to constants

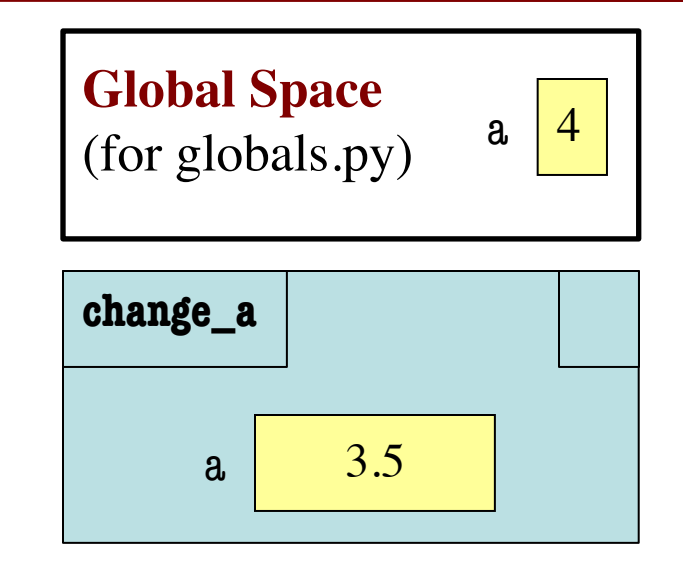

# globals.py\n"""Show how global work"""\na = 4 # global space\n\ndef change\_a():\n 
$$
a = 3.5 # local variable
$$

- 1. def last\_name\_first(s):
- 2. """**Precond**: s in the form
- 3. 'first-name last-name' """
- 4.  $\int$  first = first name(s)
- $5.$  last = last\_name(s)
- 6.  $\vert$  return last + ',' + first

**Call:** last\_name\_first('Walker White'):

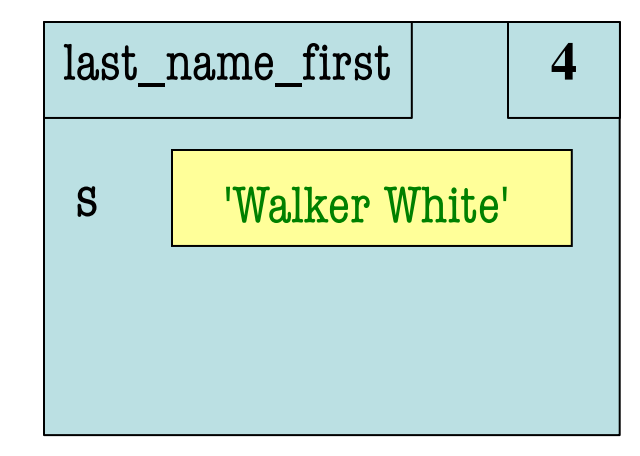

```
8. def first_name(s):
9. """Precond: see above""" 
10. end = s.find(')
11. return s[0:end]
```
7.

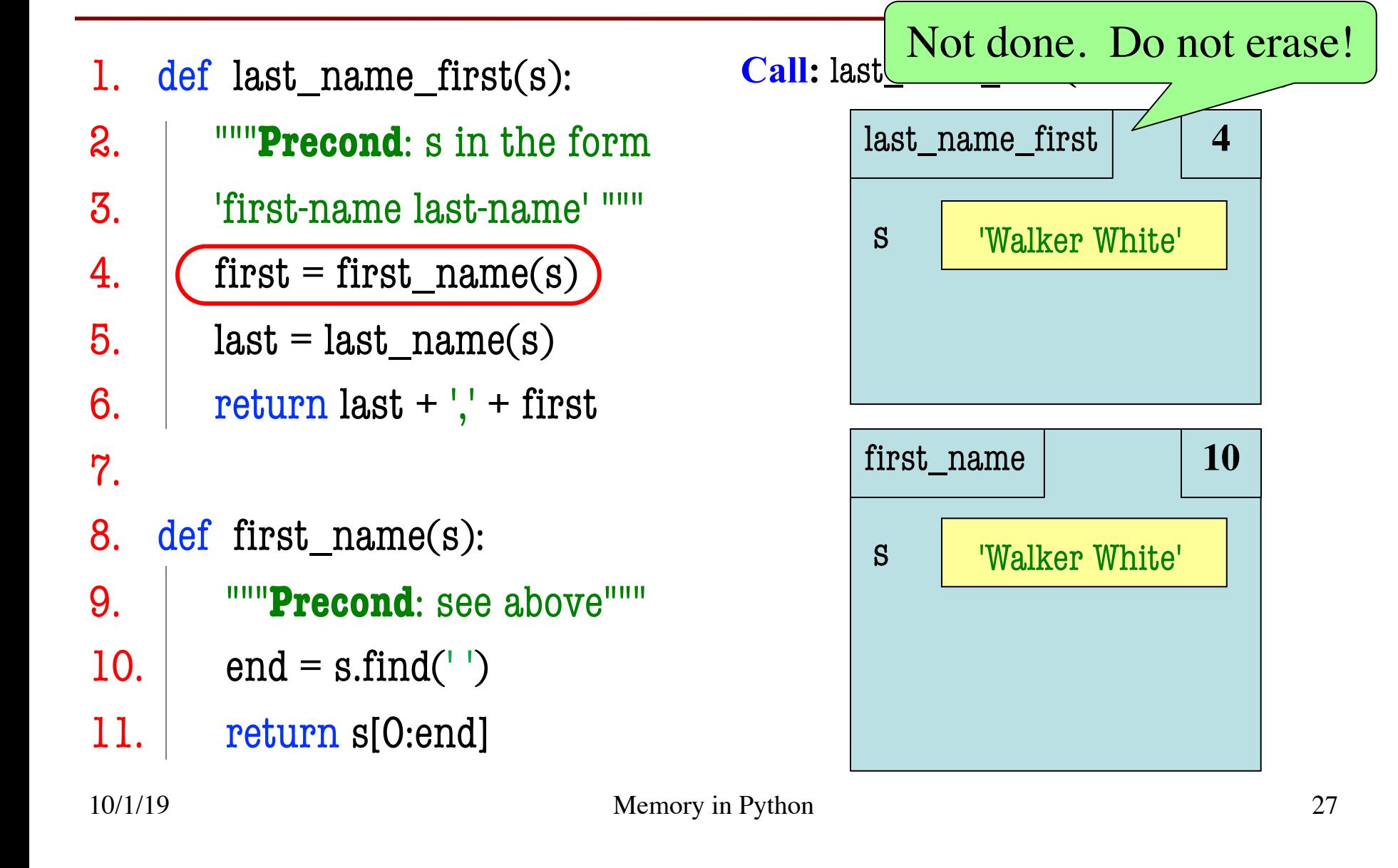

1. def last\_name\_first(s): 2. """**Precond**: s in the form 3. 'first-name last-name' """ 4.  $\int$  first = first\_name(s)  $5.$  last = last\_name(s) 6.  $\vert$  return last + ',' + first 7. 8. def first\_name(s): 9. """**Precond**: see above"""  $10.$  end = s.find('') 11. return s[0:end] 10/1/19 Memory in Python 28

**Call:** last\_name\_first('Walker White'):

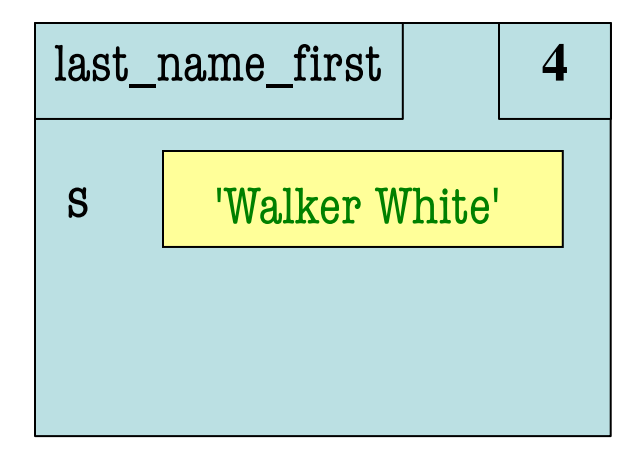

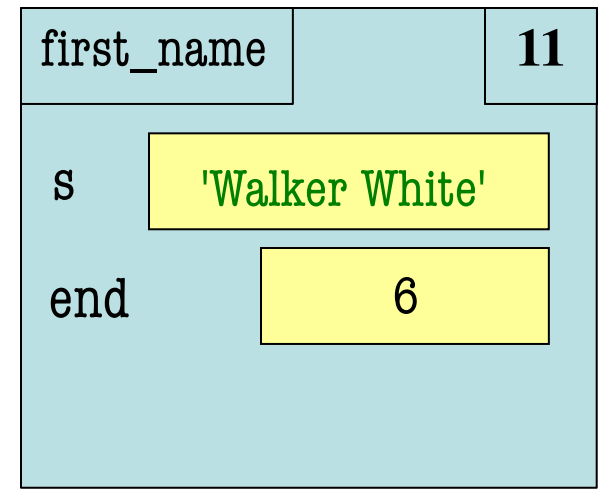

1. def last\_name\_first(s): 2. """**Precond**: s in the form 3. 'first-name last-name' """ 4.  $\int$  first = first\_name(s)  $5.$  last = last\_name(s) 6.  $\vert$  return last + ',' + first 7. 8. def first\_name(s): 9. """**Precond**: see above"""  $10.$  end = s.find(') 11. return s[0:end] 10/1/19 Memory in Python 29

**Call:** last name first('Walker White'):

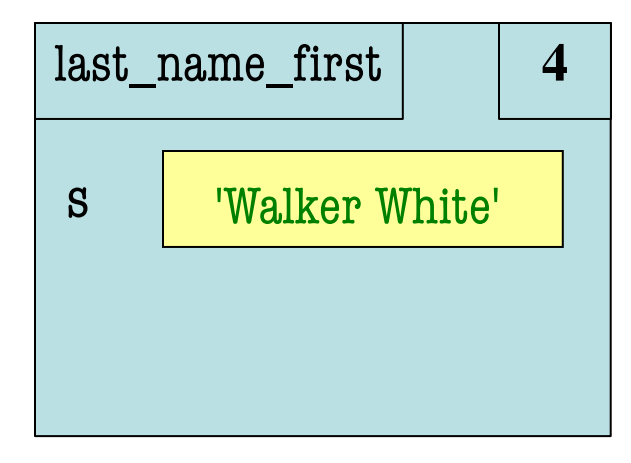

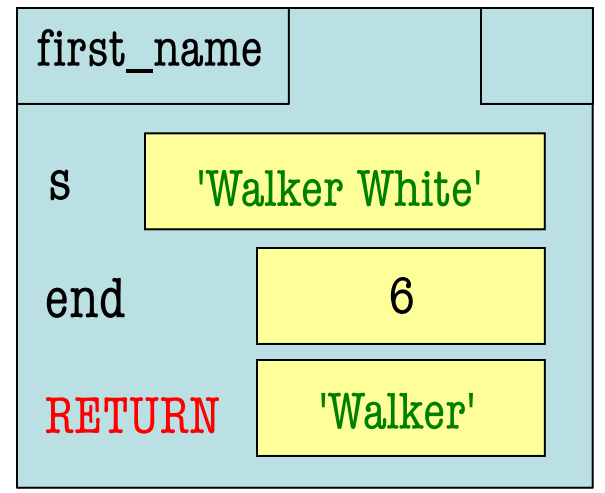

1. def last\_name\_first(s): 2. """**Precond**: s in the form 3. 'first-name last-name' """ 4.  $\int$  first = first\_name(s)  $5.$  last = last\_name(s) 6.  $\vert$  return last + ',' + first 7. 8. def first\_name(s): 9. """**Precond**: see above"""  $10.$  end = s.find(') 11. return s[0:end] 10/1/19 Memory in Python 30

**Call:** last\_name\_first('Walker White'):

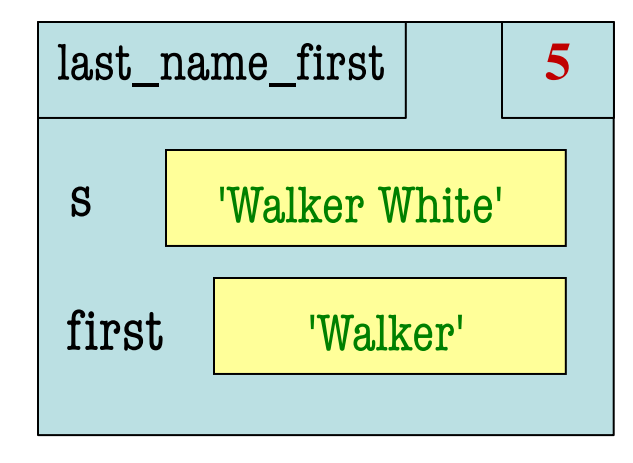

**ERASE WHOLE FRAME**

1. def last\_name\_first(s): 2. """**Precond**: s in the form 3. 'first-name last-name' """ 4.  $|$  first = first\_name(s) 5.  $\int$  last = last\_name(s) 6.  $\vert$  return last + ',' + first  $. . . .$ 13. def last\_name(s): 14. """**Precond**: see above"""  $15.$  end = s.rfind(') 16. return s[end+1:]

**Call:** last name first('Walker White'):

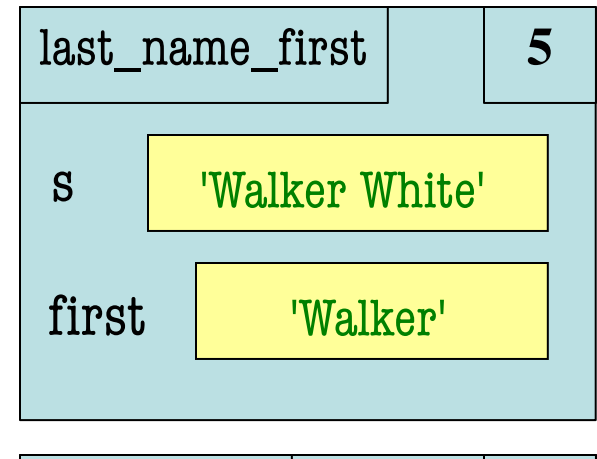

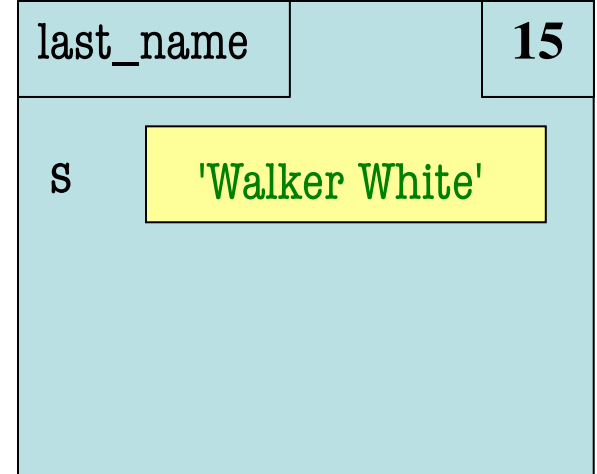

- Functions are **stacked**
	- Cannot remove one above w/o removing one below
	- Sometimes draw bottom up (better fits the metaphor)
- Stack represents memory as a *high water mark*
	- Must have enough to keep the **entire stack in memory**
	- Error if cannot hold stack

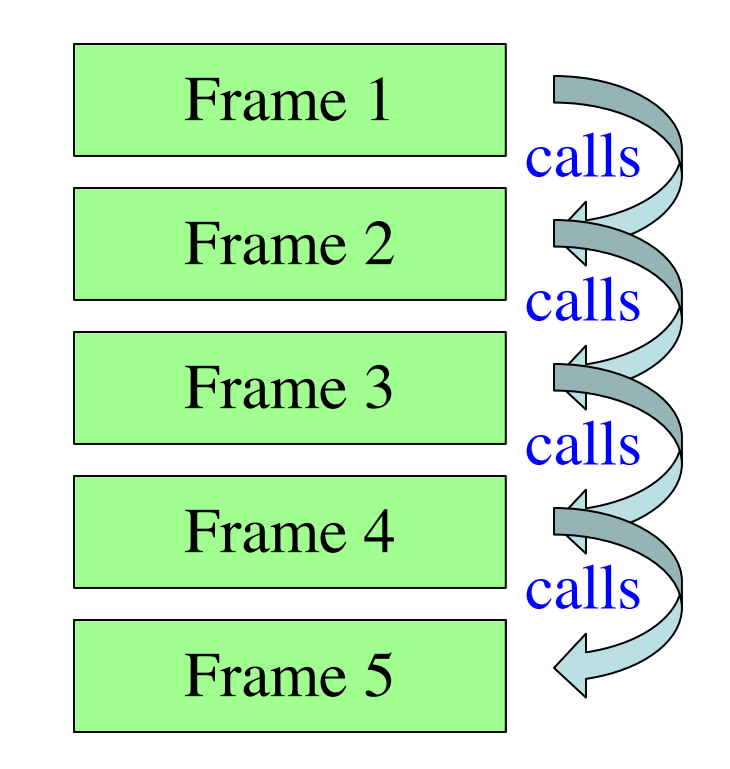

- Functions are **stacked**
	- Cannot remove one above w/o removing one below
	- Sometimes draw bottom up (better fits the metaphor)
- Stack represents memory as a *high water mark*
	- Must have enough to keep the **entire stack in memory**
	- Error if cannot hold stack

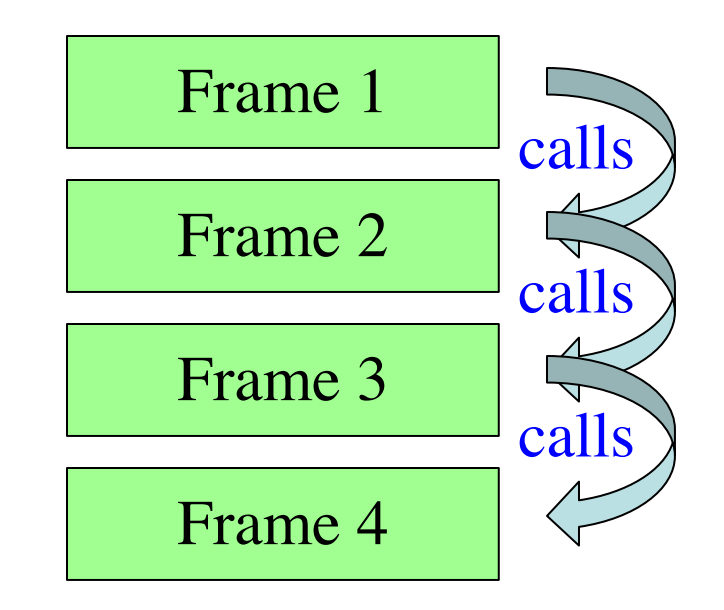

- Functions are **stacked**
	- Cannot remove one above w/o removing one below
	- Sometimes draw bottom up (better fits the metaphor)
- Stack represents memory as a *high water mark*
	- Must have enough to keep the **entire stack in memory**
	- Error if cannot hold stack

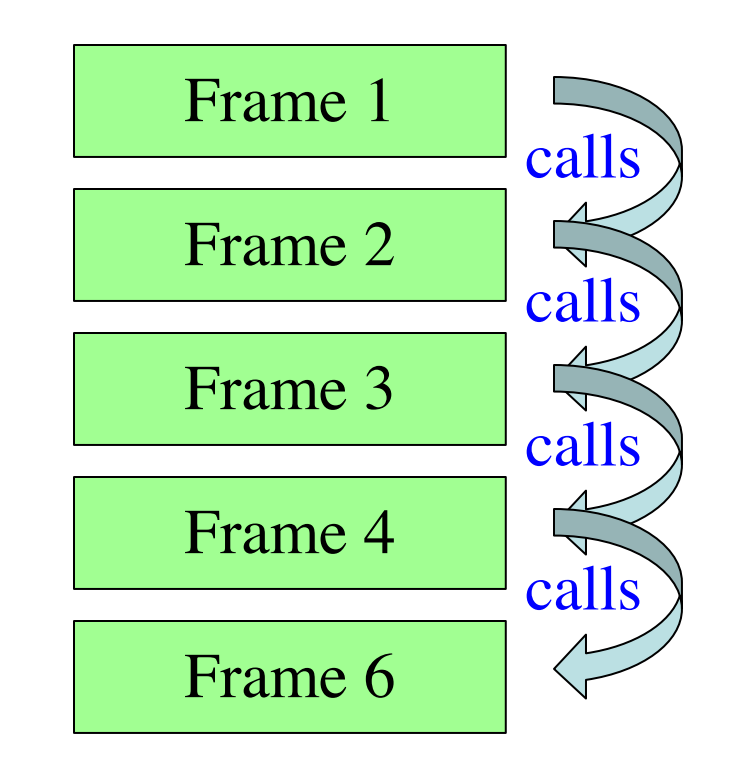

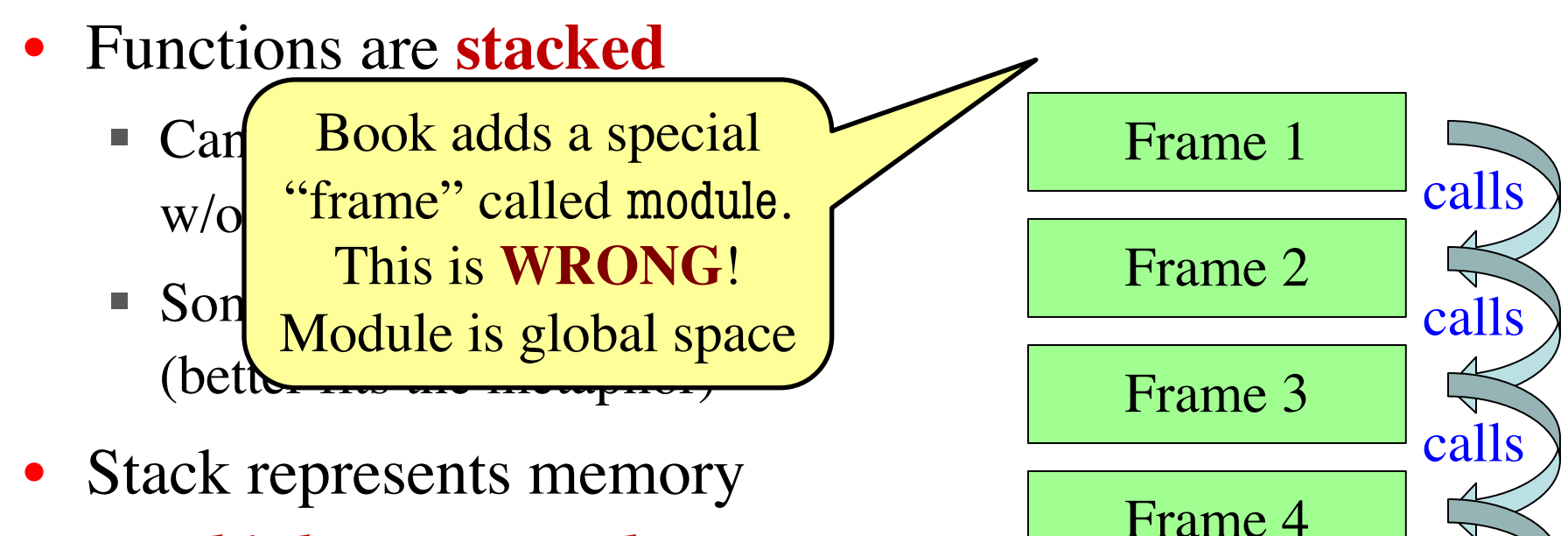

as a *high water mark*

- Must have enough to keep the **entire stack in memory**
- Error if cannot hold stack

calls

Frame 6

## **Anglicize Example**

```
120\rightarrow 121 def tens(n):
   122
             """Returns: tens-word for n
   123
   124
            Parameter: the integer to anglicize
   125
            Precondition: n in 2..9"""
\rightarrow 126
            if n == 2:
   127
                 return 'twenty'
   128
            elif n == 3:
   129
                 return 'thirty'
   130
             elif n == 4:
   131
                 return 'forty'
   132
            elif n == 5:
   133
                 return 'fifty'
   134
            elif n == 6:
                 return 'sixty'
   135
   136
            elif n == 7:
   137
                 return 'seventy'
   138
            elif n == 8:
   139
                 return 'eighty'
   140
   141
             return 'ninety'
   142<< First
                  < Back
                        Step 26 of 89 Forward >
                                                Last \gg\rightarrow line that has just executed
next line to execute
```
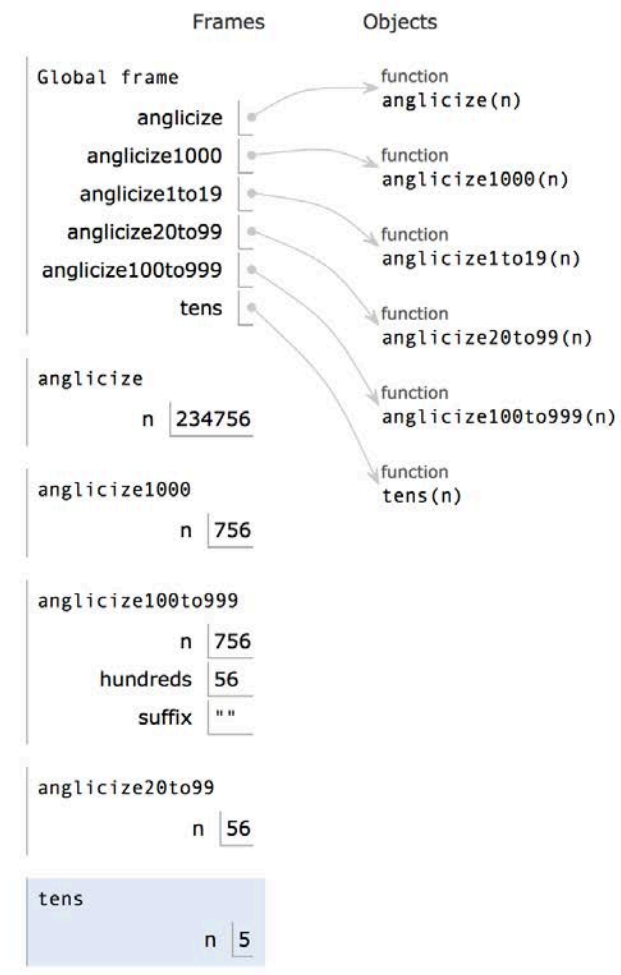

# **Anglicize Example**

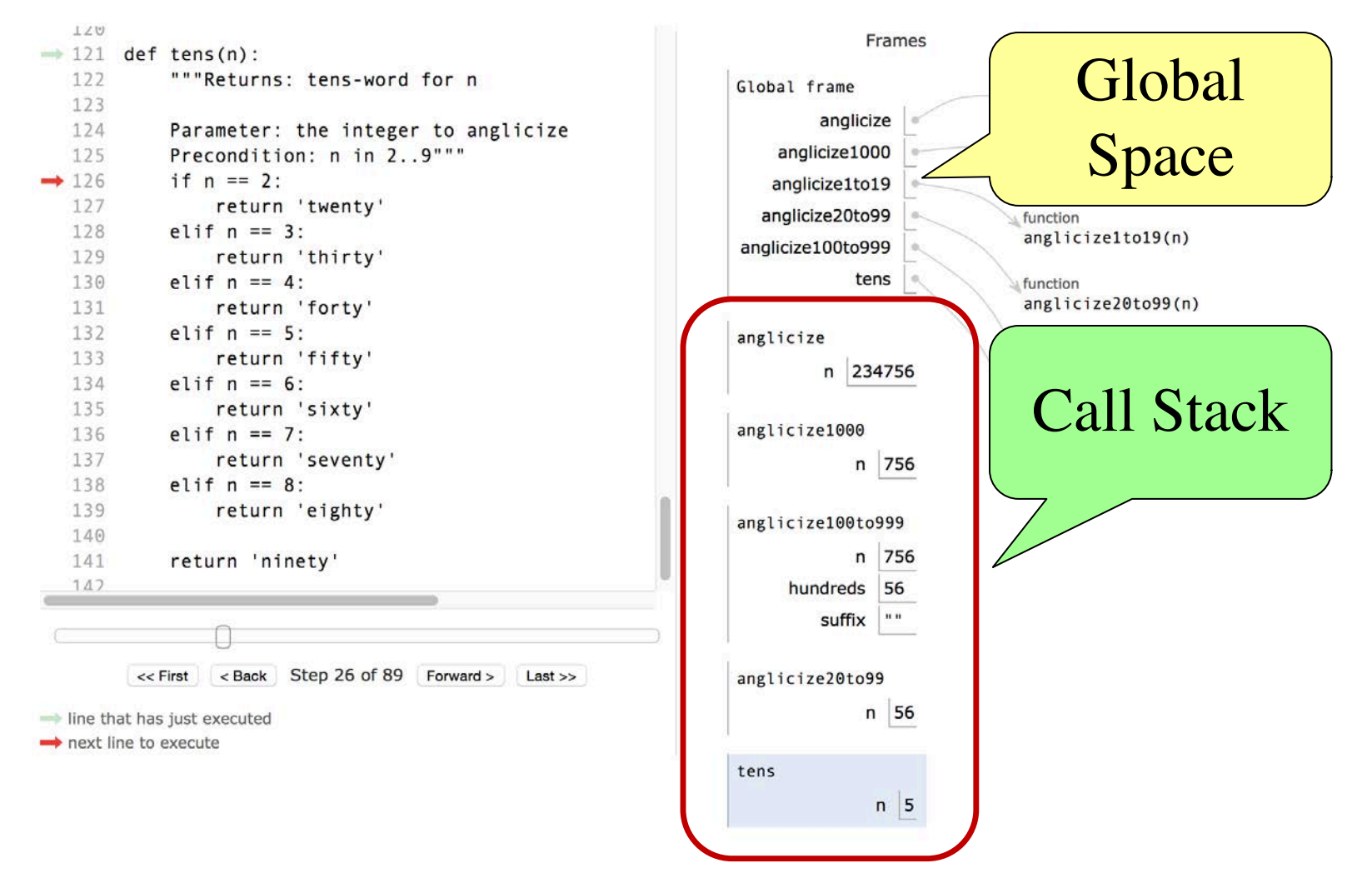

10/1/19 Memory in Python 37